## Maskenbeschreibung

Kunden können auf verschiedene Arten gesucht und ausgewählt werden - z. B. über das Modul 'Kunden', die Schnellsuche oder einen Suchdialog.

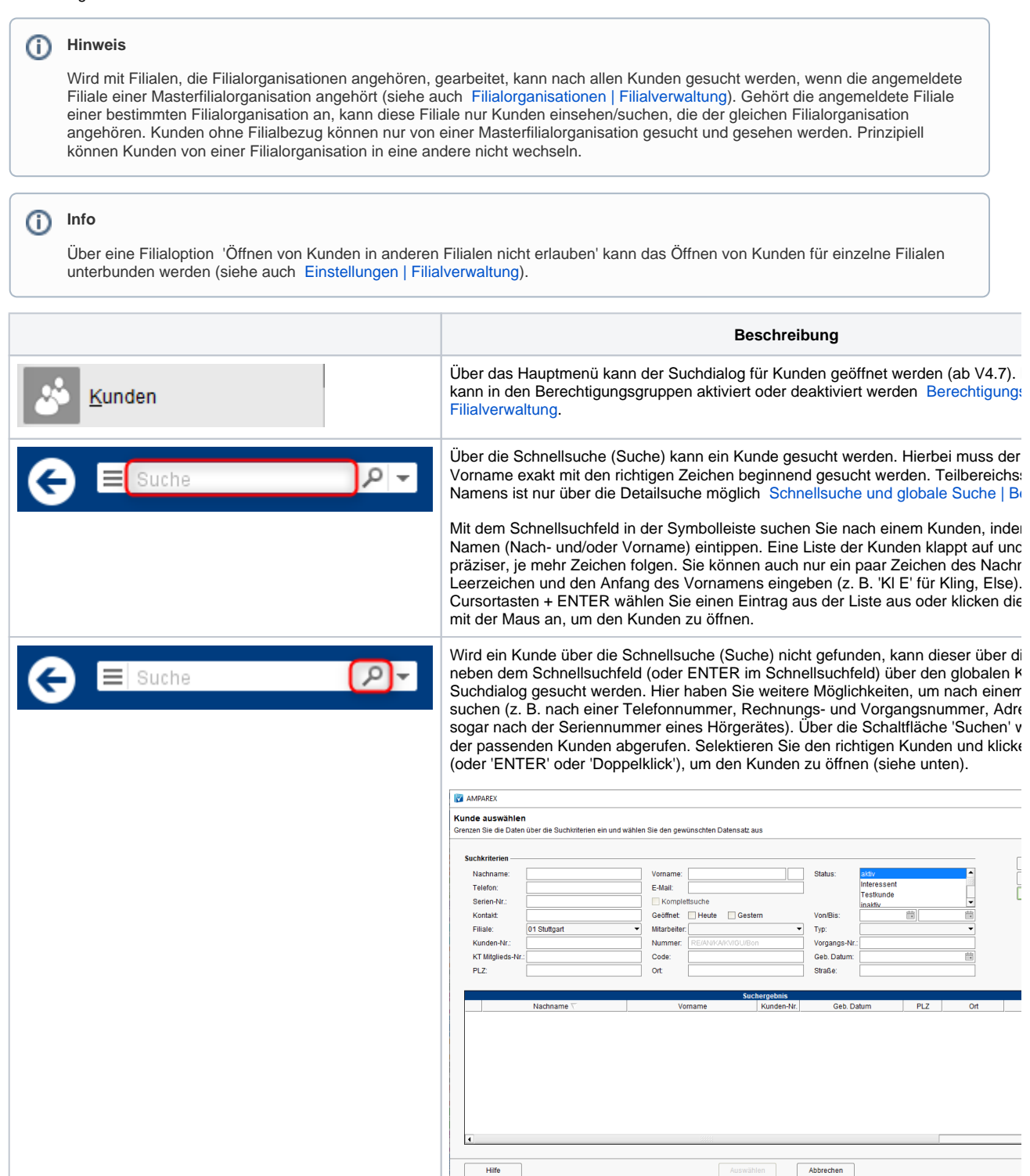

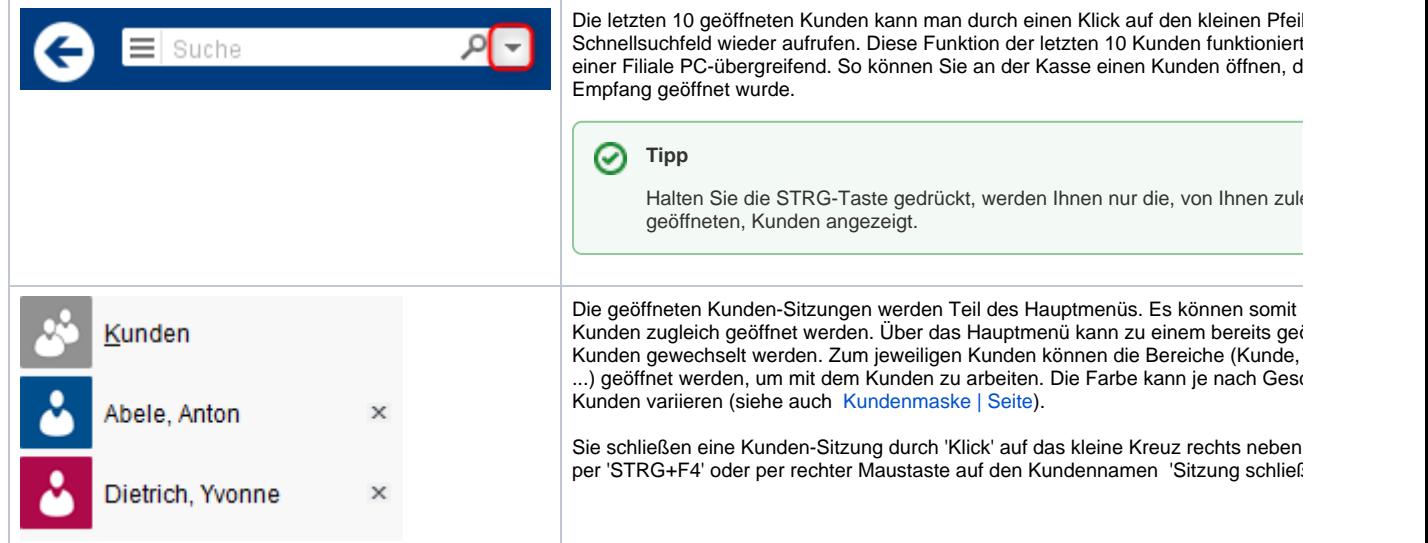

## E-Learnings

## Arbeitsabläufe

- 
- [Auswahl von Kunden aus einer Liste der letzten 10](https://manual.amparex.com/pages/viewpage.action?pageId=5866630)  [geöffneten](https://manual.amparex.com/pages/viewpage.action?pageId=5866630)
- [Kunden per \(Krankenkassen\)-Karte öffnen](https://manual.amparex.com/pages/viewpage.action?pageId=5866626) Kundensuche nach einem Vor- oder Nachnamen | [Arbeitsablauf](https://manual.amparex.com/display/HAN/Kundensuche+nach+einem+Vor-+oder+Nachnamen+%7C+Arbeitsablauf)
	- [Wechsel zwischen geöffneten Kunden](https://manual.amparex.com/pages/viewpage.action?pageId=5866633)

## Dialogbeschreibung

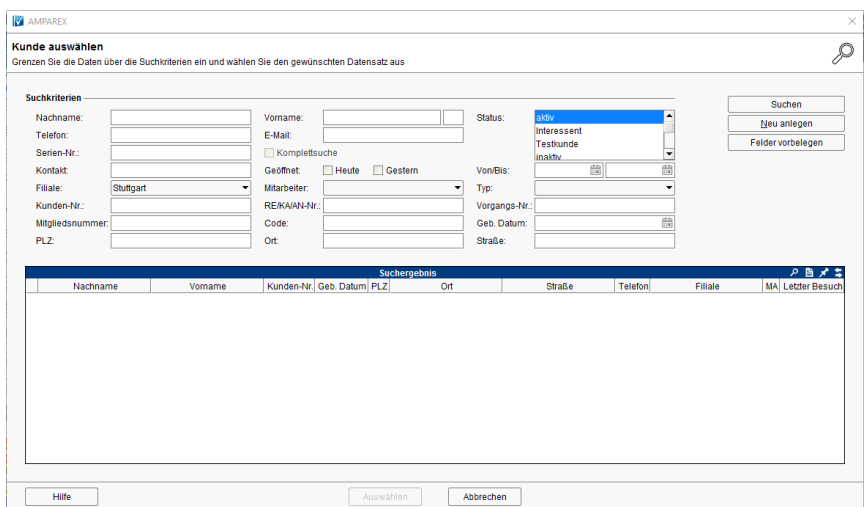

#### **Filterkriterien zum Suchen**

Die Filterkriterien sind 'UND'-verknüpft - also nach exakter Übereinstimmung aller befüllten Felder. Einzige Ausnahme dabei ist, wenn in einem Suchfeld mit einem Platzhalter (Sternchen \*) vor oder nach dem Begriff gesucht wird.

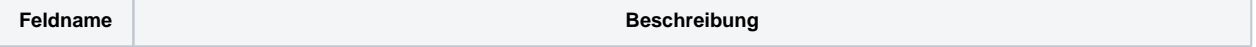

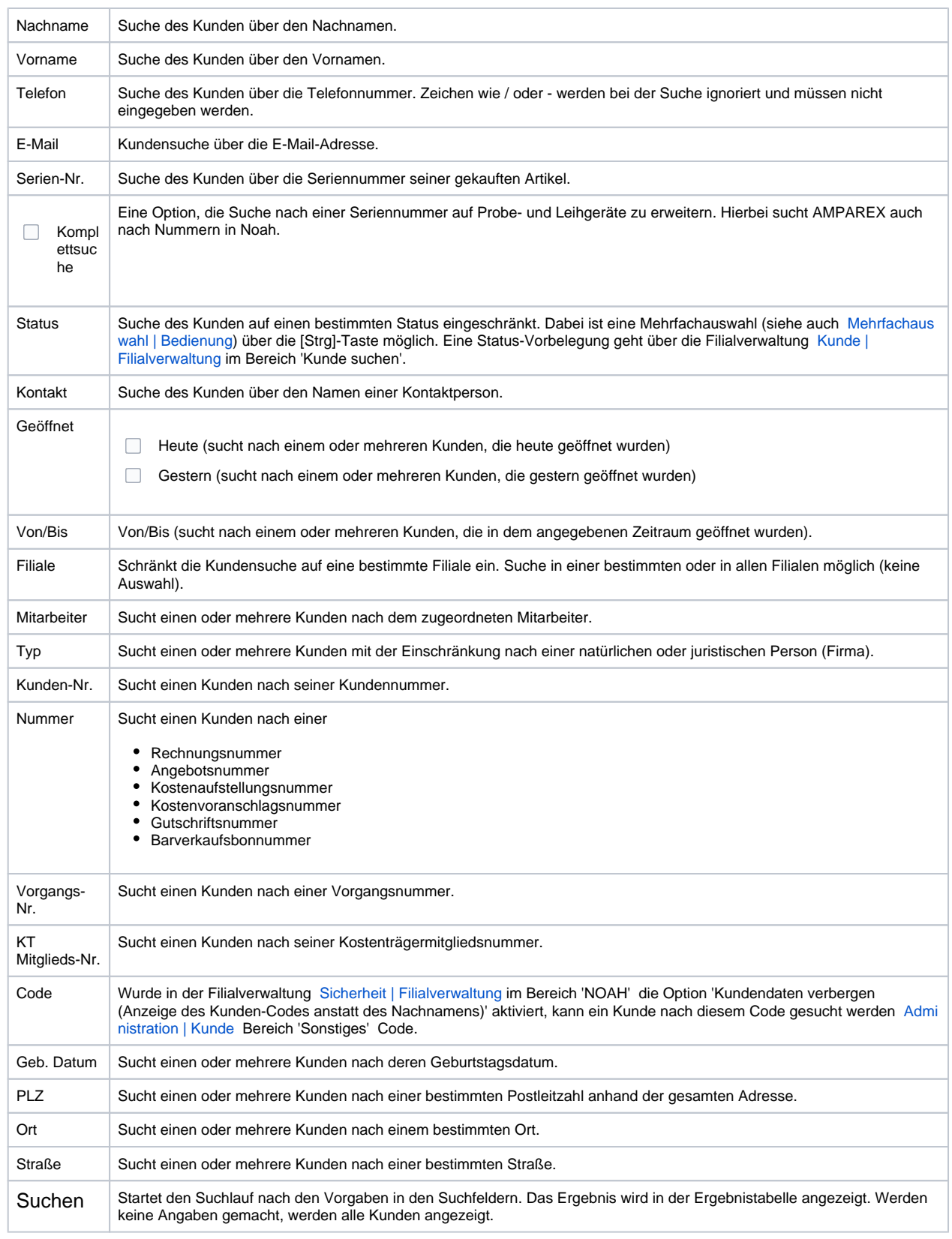

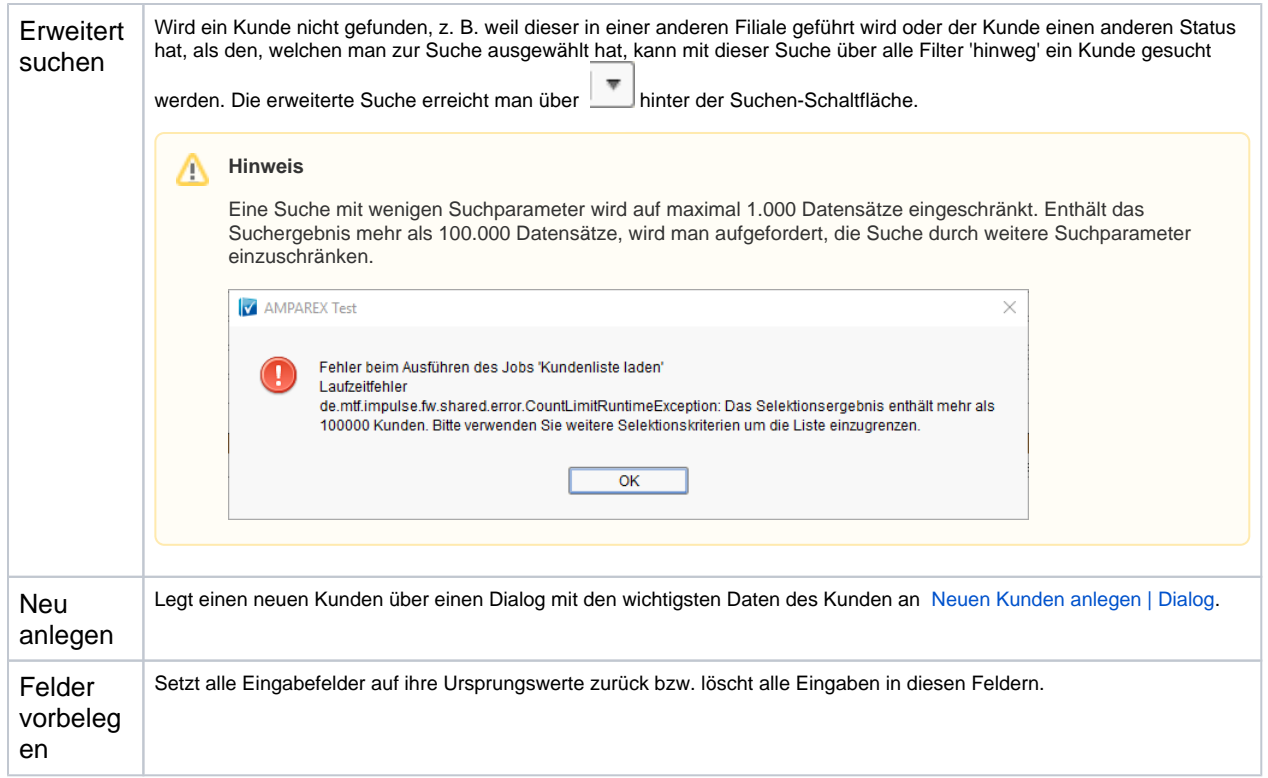

## Siehe auch ...

- [Neuen Kunden anlegen | Dialog](https://manual.amparex.com/display/HAN/Neuen+Kunden+anlegen+%7C+Dialog)
- [Administration | Kunde](https://manual.amparex.com/display/HAN/Administration+%7C+Kunde)
- [Sicherheit | Filialverwaltung](https://manual.amparex.com/display/HAN/Sicherheit+%7C+Filialverwaltung)
- [Kunde | Filialverwaltung](https://manual.amparex.com/display/HAN/Kunde+%7C+Filialverwaltung)
- [Mehrfachauswahl | Bedienung](https://manual.amparex.com/display/HAN/Mehrfachauswahl+%7C+Bedienung)
- [Kundenmaske | Seite](https://manual.amparex.com/display/HAN/Kundenmaske+%7C+Seite)
- 
- [Schnellsuche und globale Suche | Bedienung](https://manual.amparex.com/display/HAN/Schnellsuche+und+globale+Suche+%7C+Bedienung) [Berechtigungsgruppen \(Filialverwaltung](https://manual.amparex.com/display/HAN/Berechtigungsgruppen+%7C+Filialverwaltung)

### Siehe auch ...

- [Dokumentation](https://manual.amparex.com/display/HAN/Dokumentation)
- [Tutorials](https://manual.amparex.com/display/HAN/Tutorials)
- [Erste Schritte](https://manual.amparex.com/display/HAN/Erste+Schritte)
- $\bullet$  [Installation](https://manual.amparex.com/display/HAN/Installation)
- [FAQ](https://manual.amparex.com/display/HAN/FAQ+%7C+Allgemein)